## Universität des Saarlandes

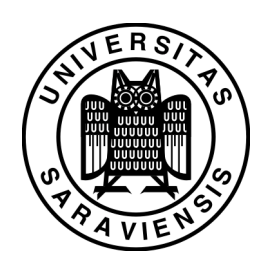

## Fachrichtung 6.1 - Mathematik

Preprint Nr. 111

## **Abtast-MoirÈ-Ph‰nomene als Aliasing**

Horst Hischer

Saarbrücken 2004

## **Abtast-MoirÈ-Ph‰nomene als Aliasing**

## **Horst Hischer**

Universität des Saarlandes Fachrichtung Mathematik Postfach 15 11 50 D $-66041$  Saarbrücken Germany hischer@math.uni-sb.de

Edited by FR 6.1 — Mathematik Universität des Saarlandes Postfach 15 11 50  $66041$ Saarbrücken Germany

Fax:  $+ 496813024443$ e-Mail: preprint@math.uni-sb.de WWW: http://www.math.uni-sb.de/

## Horst Hischer

# **Abtast-Moiré-Phänomene als Aliasing**

## 1 Überlagerungsphänomene bei periodischen Strukturen

### 1.1 Rückwärts laufende Kutschenräder in Wildwestfilmen

Kinobesucher von Westernfilmen kennen folgendes Phänomen: Eine stehende Postkutsche fährt an und wird schneller, wobei sich die Speichen der Kutschenräder in unserer Wahrnehmung ebenfalls "immer schneller drehen". Und wenn die Kutsche noch schneller wird, scheinen die Räder plötzlich stehen zu bleiben, um danach sogar entgegengesetzt zu rotieren! Eine einfache Erklärung dieses Phänomens ergibt sich aus der Vorstellung, dass die "wirkliche" Bewegung der Kutsche in einem zeitlichen Kontinuum abläuft, wohingegen der Film aus einer zeitlich äquidistanten Abfolge von diskreten Einzelbildern besteht. Diese *zeitliche Diskretisierung* nimmt unser Gehirn bekanntlich bei hinreichend großer Frequenz der Bildfolge dennoch als *zusammenhängend* wahr, indem es sich aus dem ihm gegebenen Einzelbildern einen Ablauf konstruiert.<sup>1</sup> Da man sich das Zustandekommen dieser Einzelbilder modellhaft auch so vorstellen kann, dass man in einem dunklen Raum mit einem *Stroboskop* statische Einzelbilder erzeugt, die synchron von einer Kamera aufgenommen werden, wird dieser Effekt z. T. auch sinnig als *Stroboskopeffekt* bezeichnet. 2

### 1.2 Fehldarstellungen durch Funktionenplotter

**Funktionenplotter** sind heutzutage Bestandteil jedes graphikfähigen Taschenrechners (GTR) und jedes Taschencomputers (TC), und man findet sie als Beigabe zu den derzeit üblichen Computeralgebrasystemen.<sup>3</sup> Sie liefern von einer termdefinierten Funktion auf einem Ausgabemedium (Bildschirm, Drucker) einen **Funktionsplot**.

In Abb. 1 erkennen wir unschwer den Funktionsplot der Sinusfunktion, der hier mit einem der handelsüblichen Taschencomputer im Intervall  $[-\pi, \pi]$  erzeugt wurde. Plotten wir nun  $sin(ax)$  für unterschiedliche "Frequenzfaktoren" *a*, so ergibt sich ein *verheerender Effekt*: Beispielsweise bei dem Schulrechner Casio FX 2.0 erweisen sich die Funktionsplots von  $sin(x)$  und von  $sin(127x)$  als identisch! Wie kann uns der Hersteller so etwas anbieten? Wir greifen hoffnungsvoll zum TI 92 (+) von Texas Instruments und sehen

bestürzt, dass dieser TC sich keinesfalls besser "verhält", denn bei ihm sind z. B. (in jeder Auflösung!) die Darstellungen der Graphen von sin(*x*) und sin(239*x*) identisch!

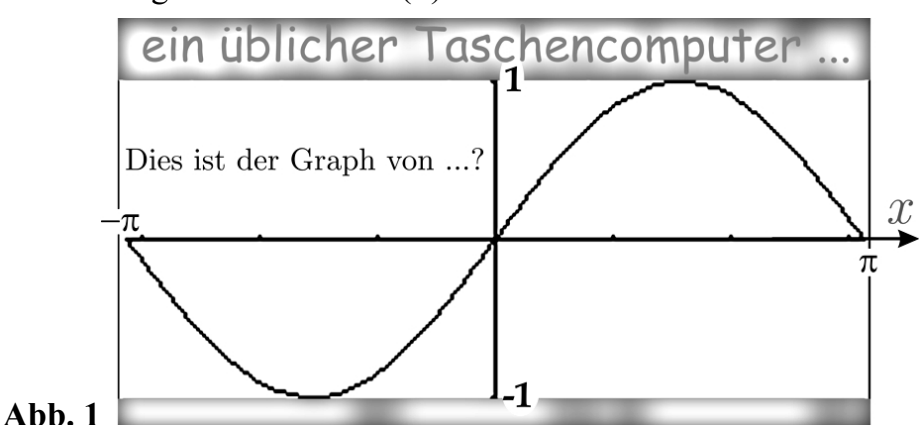

Die Hoffnung, dass es andere, "modernere" TCs (ClassPad 300, Voyage 200) dieser oder anderer Firmen oder gar die für PCs konzipierten oft recht aufwändig ausgelegten Funktionenplotter besser machen, erweist sich leider als trügerisch, denn der hier beobachtete Effekt ist systembedingt typisch für – im wesentlichen! – *alle mathematischen* Funktionenplotter, wie wir noch sehen werden! Auch dieses Phänomen der Fehldarstellung gewisser Funktionsgraphen wird z. T. als "Stroboskopeffekt" bezeichnet,<sup>4</sup> was darauf hindeutet, dass der hier beobachtete *statische Effekt* und der zuvor geschilderte *kinematische Effekt* bei den Kutschenrädern eine gemeinsame Erklärung gestatten.

Darüber hinaus entdecken wir leicht eine Vielzahl weiterer Fehldarstellungen "hochfrequenter" trigonometrischer Funktionen – wie etwa in Abb. 2 bei Funktionenplottern für den PC. (Ferner sind hier Kaskadierungseffekte wie in Abschnitt 1.3 möglich!) Bei dem rechten Bild gehören sogar die vielen "einzelnen Punkte" zum Funktionsplot!

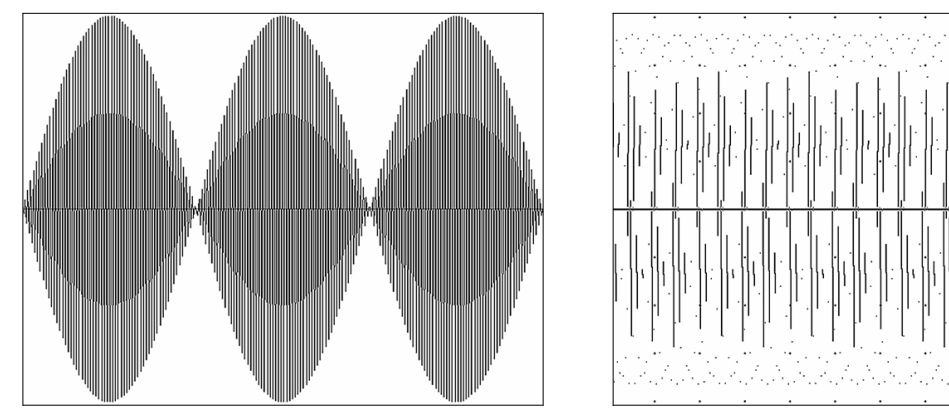

**Abb. 2** 

## 1.3 Merkwürdige Ansichten von Brückengeländern

Viele moderne Fußgängerbrücken (aber auch Autobahnbrücken) weisen Geländer mit äquidistanten vertikalen Streben auf. Bei nahezu horizontaler Betrachtung von einer seitlichen Böschung erscheint aus perspektivischen Gründen das entfernter gelegene Brückengeländer verkürzt – etwa wie in der Simulation von Abb. 3, wobei hier ein brückenzentraler und zunächst leicht erhöhter Augpunkt zugrunde gelegt wurde.

 Wenn wir nun einen etwas tiefer liegenden Augpunkt wählen, so nehmen wir die beiden Brü-

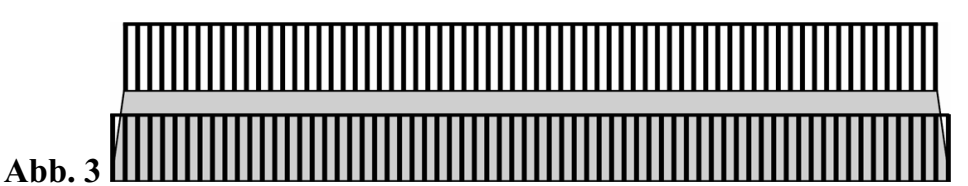

ckengeländer prinzipiell etwa so wahr wie in der Simulation in Abb. 4, in der wir den seit Mitte des 19. Jahrhunderts diskutierten *Moiré-Effekt* sehen können.<sup>5</sup>

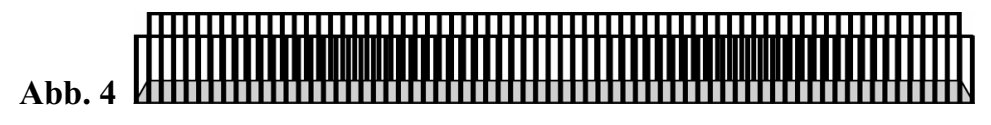

Abb. 5 simuliert nochmals die gleiche wie in Abb. 3 und in Abb. 4 dargestellte Situation, und zwar bereinigt auf das Wesentliche: Zwei äquidistante Strichgitter mit nur geringfügig unterschiedlichem Strichabstand werden übereinander gelegt, und durch Interferenz der Intensitäten entsteht dann in diesem Fall der beobachtete Effekt.<sup>6</sup>

**Abb. 5**

Das französische *"moiré"* bedeutet "schillernd" und

wurde ursprünglich für wechselnde Farbspiele bei bestimmten Färbungsarten von Seidenstoffen verwendet, wie es im alten China bereits praktiziert wurde. Vor allem ist Moiré ein "Albtraum" im Druckereigewerbe beim Graphikdruck.<sup>7</sup>

Moiré-Effekte können auch PC-Nutzern begegnen, wenn sie z. B. mit einem Scanner eine gerasterte Graphik scannen und diese dann mit eigenem Laserdrucker ausdrucken: Hier kann es zu einer wenig erfreulichen Kaskadierung von Moiré-Effekten kommen, die sich mathematisch als *superposition of layers* beschreiben lässt.<sup>8</sup>

Fassen wir in Abb. 5 die beiden Strichgitter als Darstellungen zweier periodischer (Treppen-)Funktionen mit nahezu gleicher Frequenz auf, so erhalten wir bei der dort erkennbaren Interferenz der Intensitäten offensichtlich wiederum eine periodische Funktion, allerdings mit deutlich größerer "Wellenlänge" und damit deutlich kleinerer Frequenz. Das führt uns sofort zu einem weiteren Phänomen, nämlich den *Schwebungen*.

### 1.4 Schwebungen

In Abb. 6 können wir die oberen beiden Darstellungen als Graphen von sin(*ax*) mit nur geringfügig verschiedenen Frequenzfaktoren *a* identifizieren und sie beide physikalisch als Sinusschwingungen der Grundtöne von zwei Klaviersaiten zur selben Taste interpretieren. Wegen der erkennbar leicht unterschiedlichen Wellenlänge sind diese beiden Grundtöne auch "fast gleich". Schlägt man nun beide Saiten zugleich an, so interferieren die Schwingungen (genauer: die

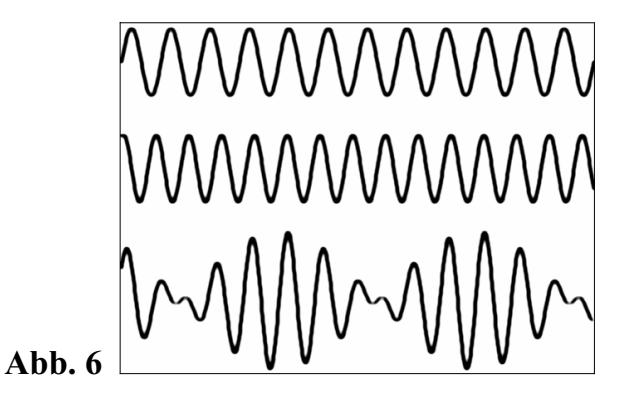

Schall*wellen*) dieser Grundtöne (und natürlich auch die der Obertöne, worauf wir hier nicht eingehen!), was nicht nur zu Verstärkungen wie beim Moiré-Effekt der Brückengeländer führt, sondern auch zu *Auslöschungen*.

Die untere Darstellung in Abb. 6 zeigt das für diese Überlagerung typische qualitative Ergebnis: eine periodisch schwankende Amplitude, die sich in einem periodischen Anund Abschwellen der Lautstärke bemerkbar macht. Dieses akustische Phänomen heißt *Schwebung* (engl. "beat"). Bei geringer werdender Frequenzdifferenz der beiden Grundschwingungen wird der zeitliche Abstand benachbarter Lautstärkemaxima der resultierenden Schwingung größer, was Klavierstimmer zum Stimmen nutzen: Die Schwebungsfrequenz ist die Differenz der Grundfrequenzen! Konkret gilt in Abb. 6: Die obere Schwingung zeigt in dem Ausschnitt 10 Perioden, die mittlere 12, und die untere resultierend 2  $(= 12 - 10).$ 

### 1.5 Zusammenfassung

Schwebungen können also offensichtlich auftreten, wenn zwei periodische Funktionen "nahezu gleicher" Frequenz "überlagert" werden bzw. "interferieren": Im letzten Beispiel war es die Interferenz von zwei akustischen Schwingungen (wobei also "Auslöschungen" möglich sind), und da der bei den Brückengeländern geschilderte Moiré-Effekt durch In-

terferenz von Intensitäten (ohne Auslöschungen) zustande kommt, können wir auch diesen als Schwebung auffassen<sup>9</sup> – eine wohl noch nicht sehr verbreitete Sichtweise. Es gibt also *aus mathematischer Sicht* keinen Grund, Moiré-Effekte und Schwebungen als unterschiedlich anzusehen (wenn auch aus physikalischer Sicht). [Amidror 2000] betrachtet daher diese Phänomene (und weitere) gemeinsam in der von ihm dargelegten "Theorie der Moiré-Phänomene".

Interessanterweise lassen sich auch die in 1.1 und 1.2 geschilderten Phänomene, die doch so grundsätzlich anders erscheinen, innerhalb dieser Theorie behandeln. Amidror legt allerdings seiner Theorie, welche mathematische Grundlagen für die Bildverarbeitung liefert, in einem Glossar eine eingeschränkte Begriffsbestimmung von "Moiré" zugrunde, die übersetzt und leicht modifiziert lautet:<sup>10</sup>

o **Moiré-Effekt** (oder **Moiré-Phänomen**): Ein *sichtbares Phänomen*, das auftritt, wenn *Wiederholungsstrukturen* überlagert werden. Diese Überlagerung weist dann ein *neues Muster* auf, das in keiner der zugrunde liegenden Originalstrukturen vorhanden ist.

Amidror weist darauf hin, dass mit *Wiederholungsstruktur* (engl. *repetitive structure*) eine Verallgemeinerung von "periodische Struktur" gemeint sei, und er unterscheidet dabei drei Typen nicht-periodischer Wiederholungsstrukturen:11 (1) *koordinatentransformierte* Strukturen, (2) *profiltransformierte* Strukturen und (3) *koordinaten- und profiltransformierte* Strukturen. Als elementares Beispiel für (1) betrachte man etwa  $\sin(x^2)$  oder  $\sin(\sqrt{x})$  über geeigneten Intervallen, als Beispiel für (2) kann eine gedämpfte Schwingung, wie sie etwa durch  $e^{-x}$  sin(x) beschrieben wird, dienen, und eine Kombination aus beiden wie z. B.  $e^{-x}$   $\sin(x^2)$  ist ein Beispiel für (3). So ist z. B. ein System sich nach außen iterativ fortsetzender konzentrischer Ringe mit linear wachsenden Radien (also mit konstanter Wellenlänge!) nur dann eine periodische Struktur, wenn keine Amplitudendämpfung vorliegt, hingegen im Realfall gedämpfter Amplituden (z. B. durch einen Steinwurf entstandene konzentrische Wasserwellen) liegt lediglich eine nicht-periodische Wiederholungsstruktur vor.

Wir werden in diesem elementaren Beitrag nur periodische Strukturen (wie in den zuvor betrachteten Beispielen) betrachten. Andererseits geben wir die von Amidror (in seinem Kontext der Probleme bei der Druckgraphik!) gewählte Beschränkung auf "sichtbare Phänomene" auf, weil solche Effekte ja auch bei anderen periodischen Strukturen wie z. B. in der Akustik auftreten können. Und schließlich ist darauf hinzuweisen, dass die ersten beiden Phänomene sich inhaltlich in anderer Weise grundsätzlich von den letzten beiden unterscheiden: Die o. g. "Überlagerung"<sup>12</sup> bezieht sich nämlich sowohl beim Stroboskopeffekt der Kutschenräder als auch bei dem der Funktionenplotter darauf, dass eine auf einem (z. T. zeitlichen) Kontinuum definierte Funktion mittels einer äquidistanten "Maske" *diskretisiert* (oder auch: *abgetastet*) wird.

Die Bezeichnung "Abtastung" kommt aus der Audiotechnik: Bei der "Digitalisierung" (der sog. *A/D-Wandlung*) eines vom Mikrophon gelieferten analogen Audiosignals (Musik, Sprache, ...) wird der am Ausgang des Mikrophonvorverstärkers gemessene zeitabhängige Spannungspegel in zeitlich äquidistanten Zeitpunkten gemessen (man sagt: "abgetastet"), als *Sample* (also als "Probe") gespeichert, und die *Abtastung* heißt demgemäß auch *Sampling*. Die Frequenz, mit der diese Abtastung erfolgt (also die Anzahl aller Abtastungen je Sekunde), ist die sog. *Abtastrate* oder *Samplingfrequenz f<sub>S</sub>*. Beispielsweise wurde für Audio-CDs der Standard  $f_s = 44.1 \text{ kHz}$  vereinbart.

Bei dem ersten Beispiel, den *Kutschenrädern*, ist die Samplingfrequenz also die Anzahl der Filmbilder pro Sekunde.<sup>13</sup> Und auch bei *Funktionenplottern* findet eine Abtastung statt: In einem ersten Schritt wird zu einer vorgegebenen termdefinierten reellen Funktion *f* über einem abgeschlossenen Intervall rechnerintern eine Wertetabelle mit äquidistanten Stützstellen erzeugt. Und in einem zweiten Schritt werden die so ermittelten (und dabei gerundeten und also nicht mehr korrekten) Punktkoordinaten (*x*, *f*(*x*)) auf die virtuellen "äquidistanten" Bildpunkte des Monitors abgebildet.<sup>14</sup>

Wir werden nun *nur durch Abtastung entstandene Moiré-Phänomene* betrachten. Amidror widmet diesem Teilbereich ein eigenes kleines Kapitel: **Sampling moirés; moirés as aliasing phenomena**. 15 In diesem Sinne können wir die weitere Zielsetzung wie folgt beschreiben, indem wir Amidrors o. g. Kennzeichnung etwas modifizieren:

#### x **Abtast-Moiré-Phänomen als Aliasing**:

Ein *sichtbares bzw. hörbares Phänomen*, das auftritt, wenn *visuelle bzw. auditive periodische* S*trukturen* überlagert werden. Diese Überlagerung weist ein *neues Muster* auf, das in den zugrunde liegenden Originalstrukturen nicht vorhanden ist.

Anders formuliert: Ein *Abtast-Moiré* entsteht also durch *äquidistante Abtastung*. Dieses spezielle Moiré-Phänomen gehört sowohl bei der Bearbeitung von Audiodaten als auch bei der von Graphikdaten zu einer Kategorie von Fehldarstellungen, die in der Technik "Aliasing" (von lat. *alias*: "sonst" im Sinne von "anders") genannt werden.<sup>16</sup>

Aufgrund der bisherigen Betrachtungen ist klar, dass sowohl bei der äquidistanten Abtastung von analogen Audiosignalen (die wir als *zeitabhängige Funktionen* auffassen können) als auch bei der Darstellung reeller Funktionen durch Funktionenplotter (die ja eine Diskretisierung und ebenfalls eine äquidistante Abtastung ist) dieses Aliasing auftreten kann, wenn die jeweils abzutastenden Funktionen "im Kleinen" (etwa dem Bildschirmausschnitt) periodisch sind: Denn in diesem Fall liegt eine *Überlagerung von (zumindest) jeweils zwei periodischen Strukturen* vor, die bei bestimmten Frequenzbedingungen z. B. Schwebungen liefern kann. Wir können daher wichtige Erkenntnisse über das Aliasing bei Audio- und Graphikdaten bereits dadurch gewinnen, dass wir den *Stroboskopeffekt bei Funktionenplottern* näher untersuchen, wobei wir uns insbesondere auf das Plotten von Sinusfunktionen beschränken werden und können.

## 2 Aliasing bei Funktionenplottern

#### 2.1 Funktion und Simulation

Winkelmann weist darauf hin, dass man Funktionenplotter unter dem *Aspekt der Simulation* sehen müsse:17 Ein Funktionsplot, der ja für uns die Rolle einer *Darstellung einer konkreten Funktion* hat, ist damit nur eine *Simulation dieser Funktion*!

Doch was ist eigentlich eine "Simulation"? Betrachten wir die sprachlichen Wurzeln: Das lateinische **simulo** (*abbilden*, *darstellen*; auch: *vorgeben*, *erheucheln*) begegnet uns sowohl in **simulacrum** (*Abbild*, *Nachbildung*; auch: *Trugbild*) als auch in **simulatio** (*Verstellung*, *Heuchelei*, *Täuschung*)!18 "Simulation" hat damit ursprünglich eine negative Konnotation, die aber offenbar aus unserem heutigen Bewusstsein verschwunden ist: Denn es beabsichtigt wohl niemand, eine trügerische Darstellung zu liefern, wenn es z. B. um "Modellbildung und Simulation" oder um "Simulatoren" geht!

Gleichwohl zeigt uns Abb. 1 sowohl eine Simulation von  $sin(x)$  im heute üblichen Verständnis als auch eine Simulation von z. B. sin(127*x*) im ursprünglichen Verständnis, nämlich als "trügerische Darstellung" und damit als "Täuschung" (wenngleich hier keine täuschende Absicht der Hersteller unterstellt wird!). Wir werden daher solche "Fehldarstellungen" pleonastisch als "**Fehlsimulationen**" bezeichnen.<sup>19</sup>

Wenn wir nun das *Funktionenplotten als Simulation* auffassen, müssen wir uns im Nachhinein eingestehen, dass auch die vertraute händische Darstellung von Funktionen durch "Funktionsgraphen" im Rahmen klassischer Kurvendiskussionen eigentlich nur eine Simulation ist. Und was *ist* dann eigentlich ein Funktionsgraph oder gar eine Funktion? Und wir können solche Betrachtungen fortsetzen, etwa bei der Zeichnung eines Kreises: Was *ist* eigentlich eine Gerade, ein Kreis, ...? – Solche eher philosophischen Betrachtungen markieren zugleich ein *wichtiges medienpädagogisches Anliegen*, bei dem es kurz gesagt darum geht, die "Neuen Medien" nicht nur *mediendidaktisch* als neues methodisches Hilfsmittel im Unterricht zu sehen, sondern die mit ihnen verbundenen Möglichkeiten und Grenzen und ihre Bedeutung für Individuum und Gesellschaft auch im Unterricht zu thematisieren!<sup>20</sup>

## 2.2 Erste forschende Experimente zum Aliasing

Ganz im Sinne dieses medienpädagogischen Anliegens plädierte Winkelmann bereits 1991 dafür, Probleme wie den Stroboskopeffekt zum Unterrichtsinhalt zu machen:<sup>21</sup>

Auch hierbei muß natürlich die Simulation durch qualitative Überlegungen unterstützt werden, um etwa den Stroboskop-Effekt entlarven und aufklären zu können. [...] Die grundsätzlichen Möglichkeiten und Grenzen symbolischen und numerischen Rechnens sollen auch im Mathematik-Unterricht vermittelt werden.

Doch können wir so etwas im Mathematikunterricht leisten? Können wir mehr leisten, als diesen Stroboskopeffekt nur zu demonstrieren bzw. ihn erleben zu lassen und dann *medienerzieherisch* ein kritisches Bewusstsein zu wecken, oder können wir etwa bei den Beteiligten darüber hinaus auch *medienkundlich* ein Verständnis für die Ursache(n) des Stroboskopeffekts entwickeln? 22 Können wir diesen Effekt vielleicht sogar *gezielt erzeugen*? – Tatsächlich ist es möglich, dieses Phänomen im Mathematikunterricht als *systematische Fehlsimulation* zu "entlarven", wobei die bisherigen Ausführungen dazu schon viele Anregungen gegeben haben! Ein solcher Weg sei nun skizziert:

Wir nähern uns der Ursache des Phänomens durch *Erzeugung des Aliasing mit unterschiedlichen Funktionenplottern*: Nachdem wir den Effekt bei einem ersten Funktionenplotter (etwa einem Taschencomputer) an dem Term sin(*ax*) für einen konkreten Frequenzfaktor *a* entdeckt haben (etwa wie in Abb. 1), erforschen wir ihn experimentell durch *Variation des Frequenzfaktors* und *Übergang zu anderen Funktionenplottern*. Dabei ist es bei vielen Funktionenplottern durchaus vorteilhaft,  $sin(a\pi x)$  anstelle von  $sin(ax)$ zu untersuchen und dabei im Graphikfenster die *x*-Achse von –1 bis +1 oder von 0 bis 2 zu skalieren. Im Folgenden wählen wir einen Weg über PC-basierte Funktionenplotter.<sup>23</sup>

Wir beginnen z. B. mit dem Funktionenplotter von DERIVE ™ bei einer Bildschirmauflösung von  $1024\times768$  Pixeln<sup>24</sup> und (horizontal) nebeneinander angeordnetem Algebraund Graphikfenster (im Programmmenü irritierend "vertikale Teilung" genannt), indem wir sukzessive  $sin(a\pi x)$  für  $a \in \{1, 2, 3, ..., m\}$  (z. B. für  $m = 500$ ) darstellen und die Beobachtungen notieren lassen. (Man kann ggf. gruppenarbeitsteilig vorgehen und den

Bereich z. B. in 25er- oder 50er-Blocks aufteilen; oder man verwendet den ab Version 6 verfügbaren Schieberegler bei geeigneter Einstellung der Randwerte und der Intervallanzahl zwecks Realisierung ganzzahliger Schrittweite.) Hier ergeben sich sehr überraschende und sehr unterschiedliche, aber teilweise durchaus auch sehr ästhetische (Fehl-)Simulationen. Wählen wir beim Start von DERIVE die sog. "Herstellereinstellungen" (also *x*-

Achse und *y*-Achse jeweils von  $-4$  bis  $+4$ ). so entdecken wir u. a. in Analogie zu Abb. 1 identische Funktionsplots für  $sin(\pi x)$  und z. B.  $sin(497\pi x)!$  Andern wir nun mit der Maus interaktiv die Breite des Graphikfensters, so erhalten **Abb. 7**

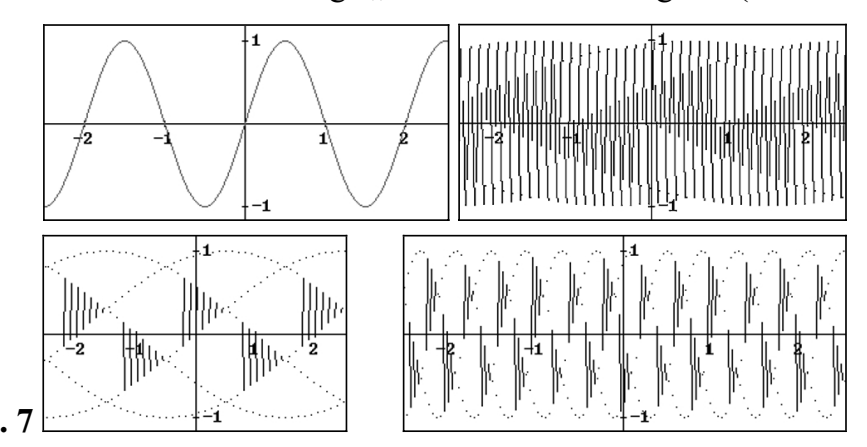

wir eine Fülle verheerender Simulationen wie z. B. in Abb. 7 (dies sind jeweils nur Ausschnitte der Bildschirmfenster!):

Die erste Simulation erhält man bei gleich breiten Fenstern (also bei horizontaler Bildschirmhalbierung), sie zeigt sowohl die "richtige" Simulation von  $sin(\pi x)$ . (Gibt es eigentlich "richtige Simulationen"? – Vgl. Abschnitt 2.6) als auch die davon nicht unterscheidbare Fehlsimulation von  $sin(497\pi x)!$  Bei den restlichen drei Simulationen wurde nur die Fensterbreite variiert, was neue Fehlsimulationen von  $sin(497\pi x)$  liefert, während die Simulationen von  $sin(\pi x)$  weiterhin in jedem Fenster "richtig" sind (hier aber aus Gründen der Übersichtlichkeit nicht dargestellt wurden).

Möglicherweise neigt man nun spontan zu der naiven Erklärung, dass diese Fehlsimulationen "irgendwie" der diskreten Pixeldarstellung auf dem Bildschirm zuzuschreiben sind, etwa gemäß folgender Argumentation:

*Was müssten wir eigentlich für die Simulation von*  $sin(a\pi x)$  *bei "großen" Frequenzfaktoren a erwarten? Etwa einen nahezu "dicht" ausgefüllten Streifen der Höhe 2 wie in der Andeutung von Abb. 8, weil die Oszillationen der Sinusfunktion doch so dicht liegen!? Andererseits wird klar, dass es so wohl eher nicht sein kann, weil sonst ja zu jedem Argumentwertpixel nicht nur genau ein, sondern "viele" Funktionswertpixel vorliegen würden ... oder? Wenn aber zu jedem Argumentwertpixel vertikal genau ein Funktionswert-*

*pixel dargestellt werden soll, welcher von*  den "vielen", die dort "eigentlich" in der *Nähe liegen,*<sup>25</sup> *sollte es denn dann werden? Da können doch eigentlich nur recht merkwürdige Funktionsplots entstehen ...*

Nun mag zwar solch eine Argumentation dazu führen, derartige Fehldarstellungen *hinzunehmen* – sie liefert jedoch

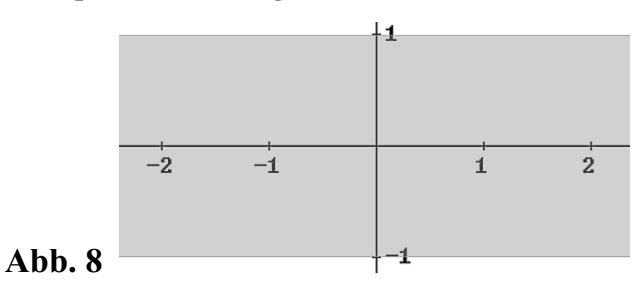

keine Begründung dafür, *warum* das Aliasing so und nicht anders ausfällt, und völlig rätselhaft bleibt weiterhin, weshalb hier die Plots von  $sin(\pi x)$  und beispielsweise von  $\sin(497\pi x)$  augenscheinlich identisch sind!

Wir können allerdings mit anderen Funktionenplottern auch zu ganz anderen Ergebnissen als denen mit DERIVE ™ gelangen, etwa mit dem sehr schönen Freeware-Programm PARAPLOT von Robert Triftshäuser:<sup>26</sup> Wenn man hier nämlich in Analogie zu DERIVE<sup>™</sup> einen "richtigen" Wert für *a* gefunden hat, der zu einer "Fehlsimulation" wie in Abb. 7 links oben führt, so ist diese Simulation überraschenderweise *unabhängig von der Fensterbreite* – also ganz im Gegensatz zu DERIVE ™! Das Durchforsten der Einstellungsmöglichkeiten von PARAPLOT führt dann zu der Entdeckung, dass man hier die Anzahl der (äquidistanten) Stützstellen frei wählen kann – bei DERIVE hingegen sucht man eine solche Option vergeblich. – *Dieses unterschiedliche Verhalten* der beiden Funktionenplotter kommt uns sehr gelegen: Es *führt uns zur Problemlösung*!

#### 2.3 Aliasing als Abtastphänomen

Halten wir fest: Da der *Stroboskopeffekt* nicht bei allen Funktionenplottern von der Fensterbreite abhängt, *wird* er somit (primär) *nicht durch die diskrete Bildschirmauflösung verursacht*, sondern seine Ursache muss bereits rechnerintern zu suchen sein. Wir versuchen es mit folgendem naheliegenden **Modell**: 27

x Der *Funktionsterm wird* durch die vorgegebenen bzw. gewählten äquidistanten Stützstellen *abgetastet*, und die damit erhaltenen Koordinatenpaare (*x*; *f* (*x*)) bilden eine *interne Wertetabelle* und werden dann als Pixel auf dem Bildschirm dargestellt.

Das Programm PARAPLOT macht dieses Phänomen nun auch für Schülerinnen und Schüler "begreifbar", weil die Stützstellenanzahl einzeln für jeden Funktionsterm (!) wählbar ist.<sup>28</sup> Das folgende Beispiel aus neun Einzelbildern in Abb. 9 zeigt dann das Wesentliche des Aliasing: Es ist sowohl gut überschaubar als auch hinreichend aufschlussreich! Sukzessive werden hier die Graphen von  $sin(\pi x)$ ,  $sin(2\pi x)$ , ...,  $sin(9\pi x)$  (zeilenweise der Reihe nach von links oben nach rechts unten) jeweils über dem Intervall  $[0; 2]$ , abgetastet" (rechnerintern wird hierbei gemäß dem obigen Modell eine Wertetabelle mit äquidistanten Stützstellen erstellt), und die so gefundenen Wertepaare (*x*; *f*(*x*)) werden durch Pixel auf dem Bildschirm *linear interpoliert* dargestellt (dunkelgrau).

Als Abtastschrittweite wurde in diesem elementaren Beispiel ¼ gewählt, d. h., hier liegen 9 *Stützstellen* (also: *Abtaststellen*) und damit 8 *Abtastintervalle* vor. Die Anzahl der Abtastintervalle ist die **Abtastrate** bzw. die "**Sampling-Frequenz**"  $f_S$  (hier:  $f_S = 8$ ). Jedes Einzelbild enthält zugleich eine "richtige" Simulation (hellgrau) mit hoher Abtastrate (hier: 500). Damit wird einsichtig, weshalb sich bei der Abtastung von  $sin(4\pi x)$  (Frequenz  $a = 4 = \frac{1}{2} f_s$ ) und  $\sin(8\pi x)$  ( $a = 8 = f_s$ ) als "Aliasing-Graph" jeweils die *x*-Achse ergibt: Die Abtastung erfolgt immer gerade im Nulldurchgang des Graphen! Die Abtastungen von  $\sin(\pi x)$ ,  $\sin(2\pi x)$  und  $\sin(3\pi x)$  unterscheiden sich zwar vom Original, aber sie sind dennoch jeweils in Bezug auf die dargestellte "Periodenanzahl" dem Original noch "recht ähnlich". Bei den anderen Abtastungen ist dieses Ähnlichkeitsmerkmal hingegen gravierend verletzt! Und wir erkennen sofort, dass bei größerer Abtastrate die durch die (übliche!) lineare Interpolation bedingte "Eckigkeit" gar nicht mehr augenscheinlich wäre.

Die Abtastung von  $sin(9\pi x)$  mit der Abtastrate 8 ist identisch mit der Abtastung von  $\sin(\pi x)$ , und bei Fortsetzung ergäbe sich, dass die Abtastung von  $\sin(10\pi x)$  identisch zur Abtastung von  $sin(2\pi x)$  ist etc.

Diese ersten Experimente führen dann induktiv zu folgenden *Entdeckungen*:

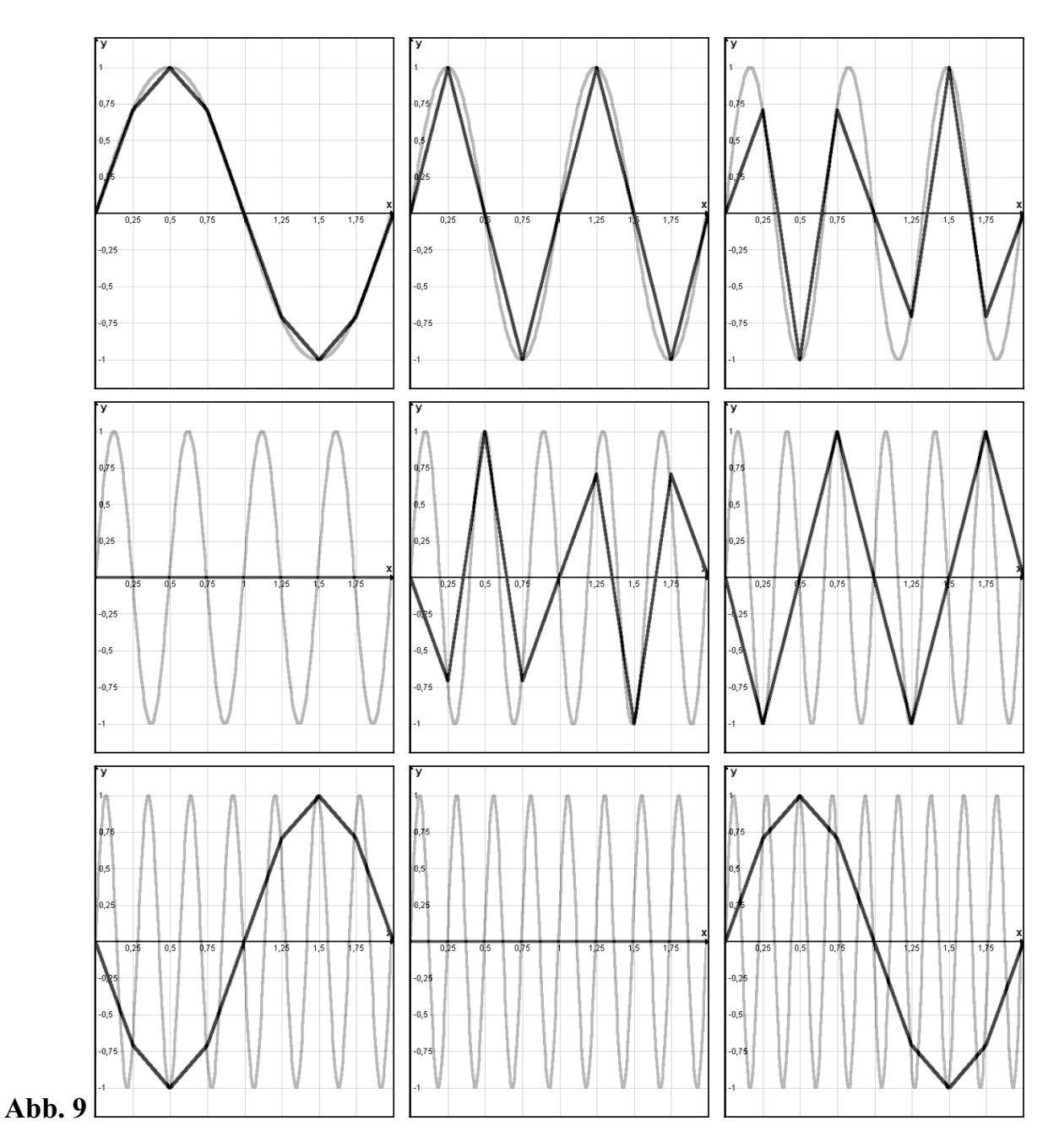

- 1. Die "Fehlsimulationen" von  $sin(a\pi x)$  wiederholen sich mit wachsendem *a*: Die Simulationen von  $\sin(a\pi x)$  und von  $\sin((a+8k)\pi x)$  sind identisch! ( $k\in\mathbb{Z}$ )
- 2. Die Samplingfrequenz *f*<sub>S</sub> muss größer als die doppelte abzutastende Frequenz sein, um einen *einigermassen guten Eindruck* von der zu simulierenden Funktion zu erhalten:  $f_{\rm S} > 2a$

Mit der zweiten Entdeckung haben wir das *Shannonsche Abtasttheorem der Informationstheorie* plausibel gemacht, das in der Audiotechnik bedeutsam ist und das allerdings mehr besagt, als wir hier bei diesem elementaren Zugang entdeckt haben:

Sind die abzutastenden Frequenzen (etwa bei der A/D-Wandlung einer Mikrophonaufnahme) kleiner als die halbe Sampling-Frequenz, so ist sogar eine *exakte Rekonstruktion des Originalsignals möglich*! Hierzu wird die (bereits auf Carl Friedrich Gauß zurückgehende!)29 sog. *schnelle Fouriertransformation* (FFT) 30 benutzt, worauf wir hier aber als Platzgründen nicht eingehen können.

### 2.4 Elementare Sätze über Funktionenplotter

Wir können nun den in Abb. 1 dargestellten speziellen Aliasing-Effekt bei jedem Funktionenplotter gezielt erzeugen:31 Die Skalierung des Graphikfensters sei wie in Abb. 9 gewählt, also das Intervall [0; 2] für die *x*-Achse. Die Anzahl der Stützstellen (bzw. Abtaststellen) sei  $n+1$ , und damit ist die Sampling-Frequenz  $f_s = n$ . Die zu betrachtenden Funktionsterme werden damit genau an den *n*+1 Stellen  $x_v = \frac{2v}{n}$  mit  $v \in \{0, 1, ..., n\}$ abgetastet. Unsere induktive erste Entdeckung aus Abschnitt 3.4 führt uns dann verallgemeinert zu dem elementaren und dennoch eindrucksvollen Satz:

**Satz 1***:* Es sei  $f_s$  die Abtastfrequenz eines Funktionenplotters, [0; 2] das Abtastintervall, *und ferner seien*  $a \in \mathbb{R}$  *und*  $k \in \mathbb{Z}$  *beliebig gewählt. Dann gilt: Die Simulationen von*  $\sin((a+kf_s)\pi x$  *und*  $\sin(a\pi x)$  *sind identisch.* 

Beweis: Wir benötigen ein Additionstheorem, die Abtaststellen 
$$
x_v = \frac{2v}{n}
$$
 und  $f_s = n$ :  
\n
$$
\sin((a + kf_s)\pi x_v) = \sin(a\pi x_v)\cos(kf_s\pi x_v) + \cos(a\pi x_v)\sin(kf_s\pi x_v)
$$
\n
$$
= \sin(a\pi x_v)\underbrace{\cos(2k\nu\pi)}_{1} + \cos(a\pi x_v)\underbrace{\sin(2k\nu\pi)}_{0} = \sin(a\pi x_v)
$$

Im Folgenden betrachten wir nur Funktionenplotter mit äquidistanter Abtastung.

Satz 1 erlaubt es uns nun, bei einem Funktionenplotter "beliebig viele" Fehlsimulationen von  $sin(a\pi x)$  zu erzeugen, die beispielsweise identisch zur ("richtigen"!) Simulation von  $\sin(\pi x)$  sind (also für  $a = 1$ ). Nehmen wir z. B. PARAPLOT, stellen das Graphikfenster wie gehabt ein und wählen als Stützstellenzahl 201, also  $f_s = 200$ , dann sind die Simulationen von  $\sin(\pi x)$ ,  $\sin(201\pi x)$ ,  $\sin(401\pi x)$ ,  $\sin(601\pi x)$ ,  $\sin(801\pi x)$ , ... identisch!

◆

◆

Wir hatten in Abb. 9 bereits entdeckt, dass die Simulation von  $sin(a\pi x)$  die *x*-Achse ergeben kann. Das wird mit folgendem Satz präzisiert:

**Satz 2***: Es sei*  $f_s$  *die Abtastfrequenz eines Funktionenplotters,* [0; 2] *das Abtastintervall, und*  $k \in \mathbb{Z}$  *sei beliebig gewählt. Dann gilt: Die Simulationen von*  $\sin(k f_S \pi x)$  *und von*  $\sin(\frac{1}{2} f_S \pi x)$  *ergeben die x-Achse.* 

Beweis:

Die erste Behauptung folgt aus Satz 1 für *a* = 0. Für den zweiten Teil nutzen wir wieder elementartrigonometrische Eigenschaften aus: Wegen  $\cos(2\alpha) = \cos^2(\alpha) - \sin^2(\alpha) = 1 - 2\sin^2(\alpha)$  ist  $\sin(\alpha) = \pm \sqrt{\frac{1}{2}}(1 - \cos(2\alpha)$ . Mit  $\alpha = \frac{1}{2} f_S \pi x_v$ ,  $x_v = \frac{2v}{n}$  und  $f_S = n$  ist  $2\alpha = 2v\pi$ , und es folgt schließlich  $\sin(\frac{1}{2} f_S \pi x_v) = \pm \sqrt{\frac{1}{2} (1 - \cos(2v\pi))} = \pm \sqrt{\frac{1}{2} (1 - 1)} = 0$ .

Damit lassen sich natürlich weitere interessante Fehlsimulationen erzeugen, beispielsweise Parallelen zur *x*-Achse.

Es liegt die Frage nahe, ob sich Satz 2 in folgendem Sinn "umkehren" lässt: Wenn die Simulation von  $\sin(a\pi x)$  die *x*-Achse ergibt, ist dann  $a = kf_s$  oder  $a = \frac{1}{2}f_s$ ? Wir versuchen es über eine inhaltlich-anschauliche Betrachtung:

 $\sin(a\pi x) = 0$  gilt genau dann, wenn  $a\pi x$  ein ganzzahliges Vielfaches der Halbperiode *h* ist. Wie groß ist die Periode *p*? Es muss  $a\pi p = 2\pi$  gelten, und damit ist zunächst  $h = \frac{1}{2}p = \frac{1}{a}$ . Die Abtastung (also die Simulation) von sin( $a\pi x$ ) ergibt nun (bei linearer Interpolation!) genau dann die *x*-Achse, wenn diese Abtastung in den Nulldurchgängen des Graphen erfolgt, und das ist genau bei den ganzzahligen Vielfachen der Halbperiode der Fall. Da der Abstand zwischen zwei benachbarten Abtastungen aufgrund unserer Voraussetzung  $\frac{2}{n}$  ist (es gibt *n*+1 Stützstellen über [0; 2]), folgt schließlich mit  $f_s = n$ , dass es ein  $k \in \mathbb{Z}$  gibt mit  $kh = \frac{2}{n}$ , und Umformung liefert  $kh = \frac{2}{n} \Leftrightarrow k \frac{1}{a} = \frac{2}{n} \Leftrightarrow a = k \frac{1}{2} f_s$ .

Damit haben wir nicht nur die "Umkehrung" von Satz 2 im obigen Sinn bestätigt, sondern wir haben diesen Satz zugleich wie folgt verschärft:

**Satz 3***: Es sei*  $f_s$  die Abtastfrequenz eines Funktionenplotters, [0; 2] das Abtastintervall, *und*  $a \in \mathbb{Z}$  *sei beliebig gewählt. Dann gilt:* 

*Die Simulation ergibt genau dann die x-Achse, wenn a ein ganzzahliges Vielfaches der halben Abtastfrequenz ist.* 

Bereits Abb. 9 deutet dies an, und wir können dies durch weitere variierende Experimente, z. B. mit PARAPLOT, bestätigen. Dabei ist es nützlich, den Simulationsgraphen von  $\sin(a\pi x)$  durch ein kleines additives Glied, z. B. 0.1, vertikal ein wenig zu verschieben, um ihn optisch von der *x*-Achse unterscheiden zu können.

#### 2.5 Algorithmische Untersuchung unbekannter Funktionenplotter

Wie gehen wir aber vor, wenn wir bei einem vorliegenden Funktionenplotter dessen Abtastfrequenz nicht einstellen können oder diese vielmehr erst suchen? Wir haben nunmehr das Rüstzeug erworben, um dieses Problem algorithmisch lösen zu können!

**Start**: Wir wählen das Graphikfenster wie bisher ( $x \in [0; 2]$ ) und simulieren sin( $a\pi x$ ) durch experimentierende (ganzzahlige!) Variation des Frequenzfaktors *a* (vgl. Abschnitt 2.2). Es ist naheliegend, mit einem groben Schätzwert für die Abtastfrequenz in der Größenordnung der horizontal in dem aktuellen Fenster verfügbaren Pixel zu beginnen und diesen von dort aus vorsichtig zu variieren. Besonders einfach gelingt das, wenn ein Schieberegler für die Variation des Frequenzfaktors *a* zur Verfügung steht (besonders elegant bei PARAPLOT); andernfalls gibt man dessen Werte jeweils von Hand neu ein und lässt den Funktionsplot neu erzeugen. Unser Ziel muss es dabei sein, eine "Fehlsimulation" zu erzeugen, die entweder mit der *x*-Achse oder mit dem Plot von  $sin(\pi x)$  übereinstimmt.

In dem Beispiel aus Abschnitt 2.2 für DERIVE ™ waren die Simulationen von  $\sin(497\pi x)$  und  $\sin(\pi x)$  identisch. Gemäß Satz 1 liegt dann die Vermutung  $kf_S = 496$  nahe, und mit Satz 2 wäre zu erwarten, dass die Simulation von  $sin(496\pi x)$  die *x*-Achse ergibt – und das bestätigt sich auch!

Wir gehen nunmehr davon aus, dass wir durch dieses tastende Experimentieren einen *ganzzahligen Startwert a* gefunden haben, so dass die Simulation von  $sin(a\pi x)$  die *x*-Achse ergibt. Dieser Wert kann aber noch zu groß sein!

◆

**Schleife**: Wegen Satz 3 gilt für die noch unbekannte Abtastfrequenz  $f_s$ :

Es gibt eine ganze Zahl *k* mit  $a = k \cdot \frac{1}{2} f_S$  (bzw.  $2a = k \cdot f_S$ ).

Also müssen wir zunächst alle Produktzerlegungen von 2*a* in jeweils zwei positivganzzahlige Faktoren bilden. Im obigen Beispiel wären das 1992, 2496, 4248, 8124, 1662, 3231, 3132, 6216, ... , 9921. Die jeweils zweiten Faktoren geben die mögliche Abtastfrequenz an, und der kleinste unter ihnen, der als Simulation die *x*-Achse liefert, ist die gesuchte Abtastfrequenz. Also fangen wir in der Wiederholungsschleife "von oben" mit dem größten Faktor, hier 992, an und verkleinern diesen solange, bis erstmals als Simulation *nicht* die *x*-Achse erscheint. Dann wissen wir, dass der vorherige Wert die gesuchte Abtastfrequenz ist. Sollte jedoch auch der kleinste Wert, hier also der wohl faktisch nie auftretende und praktisch wenig sinnvolle Fall "1", noch die x-Achse liefern, wäre dieser die gesuchte Abtastfrequenz.

Im obigen Beispiel bei DERIVE <sup>TM</sup> ergibt sich bei der Simulation von  $sin(248\pi x)$  noch die *x*-Achse, bei sin(124 $\pi x$ ) hingegen nicht mehr, so dass wir  $f_s = 496$  erhalten. Wiederum empfiehlt sich die Simulation von  $sin(a\pi x)+0.1$ , um die Fehlsimulation auch optisch erkennen zu können.

Die einzelnen Schritte des Algorithmus seien nochmals konkret für das obige Beispiel dargestellt:

- 1. Mit dem experimentell gefundenen Startwert wird  $sin(496\pi x) + 0.1$  simuliert: Es ergibt sich eine Parallele zu *x*-Achse. Es gibt noch weitere Faktorisierungen, also machen wir weiter.
- 2. Wir simulieren  $sin(248\pi x)+0.1$ : Es ergibt sich wiederum eine Parallele zur *x*-Achse. Da es noch weitere Faktorisierungen gibt, machen wir weiter.
- 3. Wir simulieren  $\sin(124\pi x) + 0.1$ : Es ergibt sich *keine Parallele* zur *x*-Achse. Also sind wir fertig.
- 4. Das Doppelte des im vorletzten Schritt benutzten Wertes (nämlich 248) ist die gesuchte Abtastfrequenz, und wir erhalten damit  $f_s = 496$ .

### 2.6 Vertiefende medienpädagogische Aspekte

Ausgehend von ersten Stetigkeitsvorstellungen bei Bryson von Heraklea und Aristoteles in der griechischen Antike (vgl. [Hischer & Scheid 1995, 142 f.]) über Euler bis weit ins 19. und auch ins 20. Jh. hinein war "Stetigkeit" präformal als "Durchzeichenbarkeit" von "Funktionsgraphen" zu verstehen – diese Vorstellung ist schön und auch heute noch vielfach präsent. Wenn man aber "Stetigkeit einer Funktion an einer Stelle" formal zu definieren sucht, etwa mit Hilfe des Umgebungsbegriffs, so muss diese Stelle keinesfalls Häufungswert des Definitionsbereichs sein, sie darf also isolierte Stelle sein – mit der fatalen Konsequenz, dass die Funktion hier "automatisch" stetig ist. Insbesondere sind damit *reelle Folgen überall stetige Funktionen*, und speziell ist jede *reelle Funktion mit endlichem Definitionsbereich* (der ja nur aus isolierten Stellen besteht!) *überall stetig!* Das konterkariert zwar die althergebrachte Vorstellung von Stetigkeit als Durchzeichenbarkeit, aber so etwas ist typisch für verallgemeinernde Sichtweisen im Prozess fortschreitender mathematischer Begriffsentwicklung. Da Funktionsplots als Simulationen von Funktionen mit Hilfe von Funktionenplottern aufzufassen sind (vgl. Abschnitt 2.1), folgt:<sup>32</sup>

#### x *Erster Hauptsatz für Funktionenplotter: Jeder Funktionsplot ist stetig.*

Diese Formulierung nutzt aus, dass ein Funktionsplot selber als eine Funktion aufzufassen ist.<sup>33</sup> Dieser "Hauptsatz" bedeutet nun, dass man *Unstetigkeit* mit Hilfe von Funktionenplottern gar *nicht darstellen* kann, auch wenn manche Programme vorgeben, dieses zu "können". Vertiefende Reflexion führt schließlich zu der Einsicht, dass man *Unstetigkeit* auch *nicht zeichnen* kann – man kann sie *nur denken* (vgl. [Hischer 2002, 307 f.]), und solche Situationen sind typisch für die Mathematik, man denke etwa an "Punkt" und "Gerade", die sich nicht "wirklich" zeichnen lassen, die nur axiomatisch definierbar sind.

So gelangt man also bei vertiefender, kritischer Reflexion der Neuen Medien, die über deren bloßen mediendidaktisch begründeten Einsatz hinaus geht, zu wertvollen mathematischen Einsichten – ein vielleicht überraschendes Beispiel für die *Relevanz medienkundlicher und medienerzieherischer Aspekte* im Mathematikunterricht!<sup>34</sup>

Speziell die bisher in dieser Abhandlung vorgenommenen Untersuchungen führen zu folgendem weiteren Hauptsatz ([vgl. [Hischer 2002, 309], hier ein wenig modifiziert):

#### x *Zweiter Hauptsatz für Funktionenplotter:*

*Der Funktionsplot einer beliebigen trigonometrischen Funktion ist fast immer falsch.* 

Es genügt,  $sin(ax)$  zu betrachten, und dieser Satz ist dann wie folgt zu lesen: "Greift" man *stochastisch* einen beliebigen Frequenzfaktor *a* (aus einer virtuellen Urne), so entsteht eine "Fehlsimulation". Das wurde bereits begründet; nur in "wenigen" Sonderfällen für "hinreichend kleine" Frequenzfaktoren kann man die Simulation in dem Sinne als "richtig" gelten lassen, dass sie *"dennoch einen gültigen Eindruck der Funktion"*35 vermittelt.

## 3 Schlussbemerkung

"Aliasing" ist zunächst verallgemeinert eine in technischen Prozessen mögliche *Fehldarstellung von Graphik- oder Audiodaten*, der man teilweise bei pixelorientierten Graphikprogrammen durch die Option des "Anti-Aliasing" zu begegnen versucht.

Wir haben hier einen speziellen Aliasing-Effekt betrachtet, der bei Funktionenplottern durch Überlagerung von zwei periodischen Strukturen auftreten kann: nämlich der zu simulierenden periodischen Funktion und der äquidistanten Abtastung, die ihrerseits als eine periodische Funktion aufzufassen ist. *Damit führt jeder mathematische Funktionenplotter zwangsläufig zu derartigen strukturierten und damit mathematisch untersuchbaren Fehlsimulationen und also zu diesem Aliasing*, solange dieser Plotter (wie üblich!) auf einer äquidistanten Abtastung basiert. Um solche Fehldarstellungen zu vermeiden, müsste man eine speziell auf die Simulation periodischer Funktionen abgestimmte adaptive (ggf. nichtäquidistante) Abtastung entwickeln.

Dieser spezielle Aliasing-Effekt lässt sich als *Moiré-Phänomen* beschreiben, der damit nicht nur bei der Abtastung von Funktionen durch Funktionenplotter auftritt, sondern mit dem darüber hinaus generell dann gerechnet werden muss, wenn es zu einer Überlagerung periodischer Strukturen kommt, beispielsweise in der Akustik bei Schwebungen, im Druckbereich beim Scannen von gerasterten Graphiken und in der Audiotechnik bei der Digitalisierung analoger Signale (vgl. [Hischer 2004]). Zur Vermeidung von auf Abtastung beruhenden Aliasing-Effekten ist es wichtig, die *Shannon-Bedingung* einzuhalten.

Würde man etwa in der Audiotechnik diese *Shannonsche Abtastbedingung* nicht einhalten und beispielsweise eine Abtastfrequenz von nur 20 kHz (statt von 44,1 kHz bei Audio-CDs) wählen, so würden die über 10 kHz liegenden Spektralanteile falsch rekonstruiert werden, wie man bereits an Abb. 9 sieht: Es treten dann im rekonstruierten Spektrum Frequenzanteile unterhalb von 10 kHz auf, die nicht dorthin gehören – dieses Aliasing würde sich durch *Misstöne* bemerkbar machen! Aber auch bei der "normalen" Abtastfrequenz von 44,1 kHz kann dieser Effekt im Prinzip auftreten, denn es gibt ja schließlich den für Menschen nicht hörbaren Ultraschall, der dann durch das Aliasing (sofern die Mikrophone darauf ansprechen) hörbare Fehlrekonstruktionen erzeugen würde. Allerdings wird dieser Effekt bei der technischen Konstruktion professioneller A/D-Wandler durch die Vorschaltung sog. *Tiefpassfilter* vermieden, die nur "tiefe" Frequenzen unterhalb einer definierten Höchstgrenze "passieren" lassen, sie also "herausfiltern"!

## Literatur

- Amidror, Isaac [2000]: The Theory of the Moiré Phenomenon. Dordrecht / Boston / London: Kluwer Academic Publishers.
- Bronstein, I. N. & Semendjajew, K. A. & Musiol, Gerhard & Mühlig, Heiner [2000]: Taschenbuch der Mathematik. Thun und Frankfurt am Main: Verlag Harri Deutsch, 5., überarbeitete und erweiterte Auflage.
- Hischer, Horst (Hrsg.) [1992]: Mathematikunterricht im Umbruch? Erörterungen zur möglichen "Trivialisierung" von mathematischen Gebieten durch Hardware und Software. Bericht über die 9. Arbeitstagung des Arbeitskreises "Mathematikunterricht und Informatik" in der Gesellschaft für Didaktik der Mathematik e. V. vom 27. bis 29. September 1991 in Wolfenbüttel. Hildesheim: Franzbecker.
- Hischer, Horst & Scheid, Harald [1995]: Grundbegriff der Analysis. Genese und Beispiele aus didaktischer Sicht. Heidelberg / Berlin / Oxford: Spektrum Akademischer Verlag.
- Hischer, Horst [2002]: Mathematikunterricht und Neue Medien. Hintergründe und Begründungen in fachdidaktischer und fachübergreifender Sicht. Mit Beiträgen von Anselm Lambert, Thomas Sandmann und Walther Ch. Zimmerli. Hildesheim: Franzbecker.
- [2004]: Treppenfunktionen und Neue Medien medienpädagogische Aspekte. In: *Der Mathematikunterricht*, **50**(2004)6, 36–45.
- [2005]: Aliasing und Neue Medien Ein Beitrag zur Integrativen Medienpädagogik. In: *(... Nähere bibliographische Daten können erst ca. Juni 2005 angegeben werden!)*
- Sandmann, Thomas [2002]: Aliasing bei digitalen Audiosignalen. In: [Hischer 2002, 310–318].
- Winkelmann, Bernard [1992]: Zur Rolle des Rechnens in anwendungsorientierter Mathematik: Algebraische, numerische und geometrische (qualitative) Methoden und ihre jeweiligen Möglichkeiten und Grenzen. In: [Hischer 1992, 32–42].

## Anmerkungen

- 1 [Sandmann 2002] bietet eine vertiefte Untersuchung der "Kutschenräder".
- 2 Vgl. [Hischer 2002, 58].
- 3 Funktionenplotter haben nichts mit Computeralgebra zu tun, denn sie betreffen nur den *numerisch-graphischen Modus* solcher Softwarepakete, vgl. [Hischer 2002, 262 f.]. 4
- Vgl. z. B. [Winkelmann 1992, 42] und [Hischer 2002, 58].
- 5 Zusätzlich taucht hier und auch in Abb. 5 als weiterer Effekt eine optische Täuschung auf; wir betrachten hier jedoch nur den *Moiré-Effekt*, der *keine optische Täuschung* ist!
- 6 Die in den Abb. 3 bis 5 dargestellten Simulationen lassen sich leicht mit einem Vektorgraphikprogramm erzeugen. In diesem Fall wurde CorelDRAW ™ verwendet. Dazu entwickelt man nahezu spielerisch einen *Algorithmus*, mit dem man diese Strichgitter interaktiv erzeugt!
- $\frac{1}{7}$ [Amidror 2000, XV]
- 8 [Amidror 2000, XV]. Solche Effekte begegnen uns z. B. in der Druckdarstellung von Abb. 2.
- 9 Schwebungen können unter subtilen physikalischen Versuchsanordnungen auch bei der Interferenz von Licht erzeugt werden, was sich dann in Helligkeitsschwankungen äußert (z. B. bei den sog. "Fizeau-Ringen"; vgl. physikalische Standardlehrbücher zur Optik). 10 Bei [Amidror 2000, 442] heißt es: "**moiré effect** (or *moiré phenomenon*) — A visible phenom-
- enon which occurs when repetitive structures (such as line-gratings, dot-screens, etc.) are supposed. It consists of a new pattern which is clearly observed in the superposition, although it
- 
- 
- 
- does not appear in any of the original structures."<br>
11 Vgl. [Amidror 2000, 250].<br>
12 "superposition of layers", vgl. [Amidror 2000, XV].<br>
13 Beispielsweise bei Kinofilmen oft 24 oder 30 Bilder je Sekunde.<br>
14 Neben der [Hischer 2004] ausführlicher untersucht wird; vgl. auch Fußnote 27. 15 [Amidror 2000, 48 ff.] 16 Vgl. Abschnitt 1 dieses Beitrags. Und viele Leser werden bei professionellen Graphikprogram-
- 
- 
- 
- men schon auf die Option des "anti-aliasing" gestoßen sein!<br>
<sup>17</sup> [Winkelmann 1992, 34], dargestellt auch in [Hischer 2002, 295 f.].<br>
<sup>18</sup> Nach einem Hinweis von Anselm Lambert, Universität des Saarlandes.<br>
<sup>19</sup> Abor keine
- Aber keinesfalls haben diese Fehlsimulationen etwas mit "optischen Täuschungen" zu tun, denn die hier beobachteten "Täuschungen" sind ja objektiv vorhanden, während optische Täuschun-
- gen subjektive, physiologische Wahrnehmungsstörungen sind! 20 Mehr dazu bei [Hischer 2002] und [Hischer 2005], weitere Andeutungen in den Abschnitten 2.2 und 2.6.<br>[Winkelmann 1992, 42]
- 
- <sup>21</sup> [Winkelmann 1992, 42]<br><sup>22</sup> Bezüglich der Bedeutung von "Medienerziehung" und "Medienkunde" vgl. [Hischer 2002], ferner z. B. auch [Hischer 2005].
- 23 Vgl. auch den Weg über Taschencomputer bei den *"Arbeitsblättern für Lehrerfortbildungen"*
- 
- 
- 
- (http://hischer.de/mathematikunterricht/NeuMed) von Horst Hischer & Anselm Lambert.<br>
24 Bei anderer Auflösung geht es auch, nur erhält man andere Ergebnisse.<br>
25 Vgl. das Winkelmann-Zitat zu Beginn dieses Abschnitts!<br>
26 H eine grundlegende Erklärung des Phänomens zunächst entbehrlich ist. Während der in dieser Abhandlung untersuchte Effekt durch *Abtastung*, also durch eine *zeitliche Diskretisierung* eines eigentlich zeitlich kontinuierlichen Vorgangs entsteht, folgt anschließend eine "örtliche" Dis*kretisierung*, indem die abgetasteten, eigentlich kontinuierlichen Messwerte in endlich vielen Stufen diskretisiert werden, was man *Quantisierung* nennt. Diese beiden Diskretisierungen zusammen führen zur *Digitalisierung* und zur Erzeugung von *Treppenfunktionen*. Dieses wird in
- [Hischer 2004] untersucht und dargestellt. 28 Vgl. [Hischer 2002, 302 306]; in [Hischer & Lambert 2003; 2004] wird auch ein Weg über
- 
- 
- 
- 
- Taschencomputer skizziert (für den ClassPad 300 und für den Voyage 200).<br>
<sup>29</sup> Nach einem Hinweis von Thomas Sonar, TU Braunschweig, Computational Mathematics.<br>
<sup>30</sup> Vgl. z. B. [Bronstein et. al. 2000, 951 ff.] oder einsch
- 
-